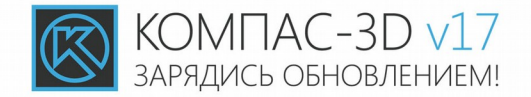

# **КОМПАС-Эксперт**

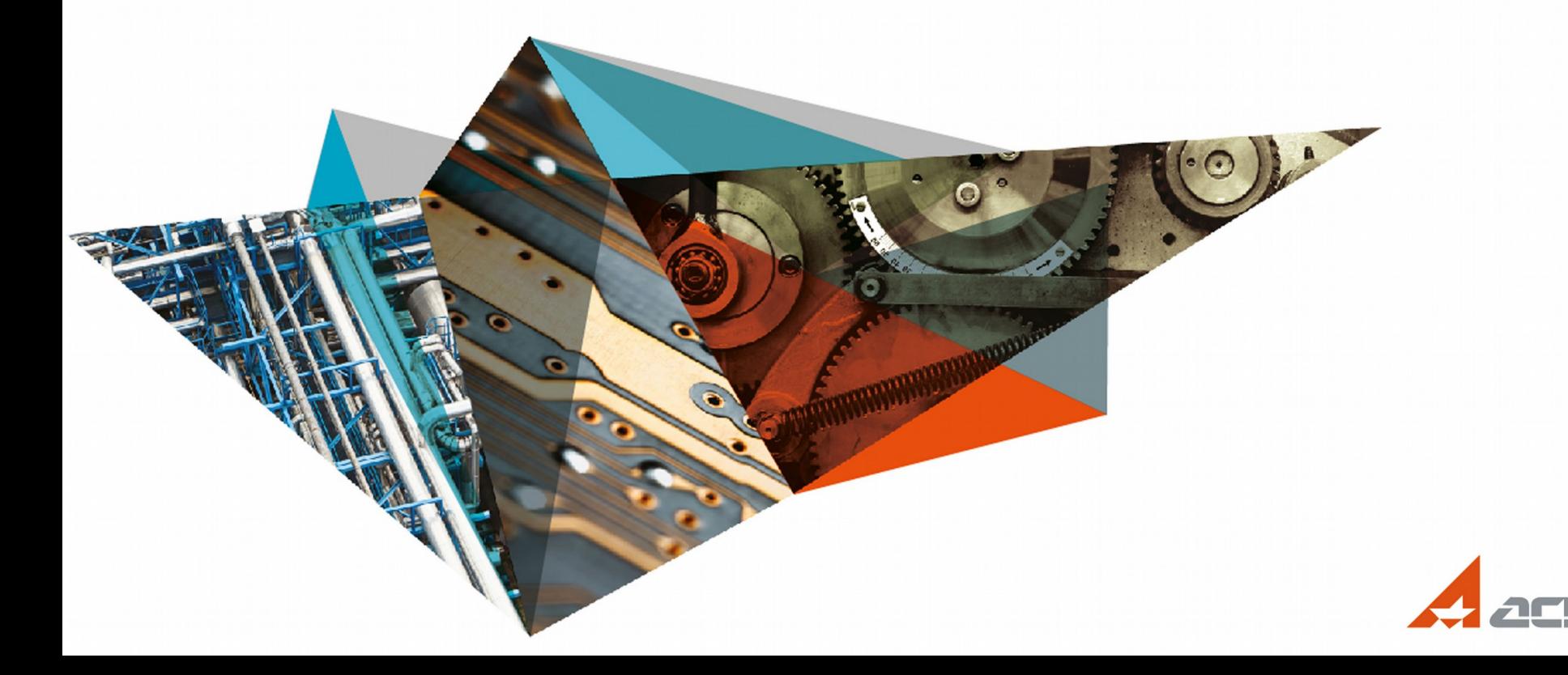

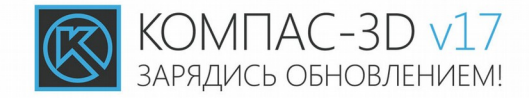

# КОМПАС-Эксперт - это приложение, которое позволит улучшить качество оформляемой документации и сократить время на ее контроль.

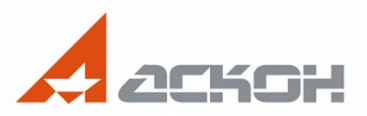

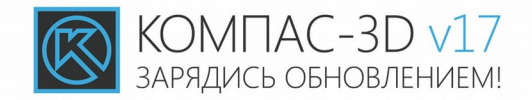

Всего в приложении реализовано более 130 проверок, которые можно разделить на три основные группы:

- Соответствие стандартам оформления
- Соответствие ограничительным перечням предприятия
- Соответствие правилам работы в КОМПАС-3D

Правила проверок можно настраивать.

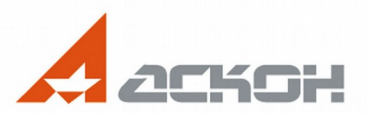

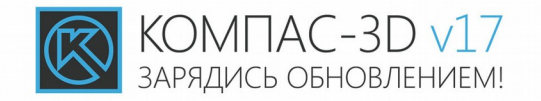

### **Правила нанесения размерных надписей, ГОСТ 2.307-2011 ЕСКД**

#### Расстояние между размерной линией и геометрией документапо контцрц

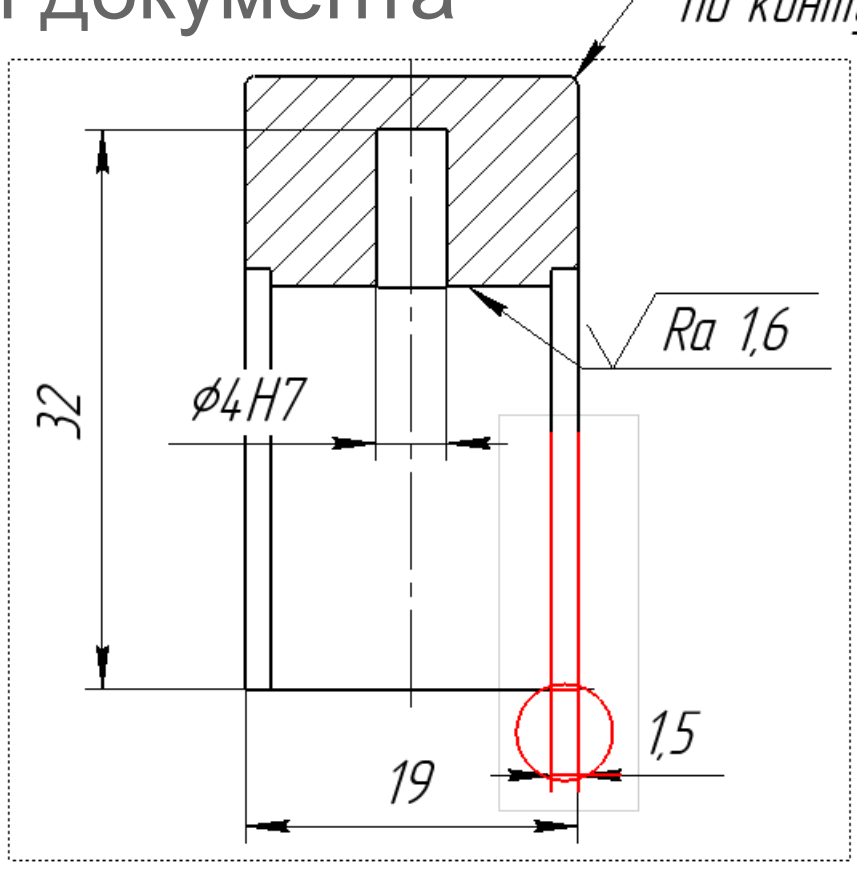

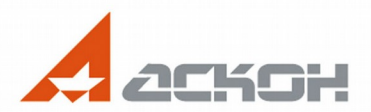

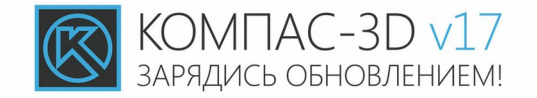

# **Правила работы в КОМПАС-3D**

Размер не ассоциирован с геометрией

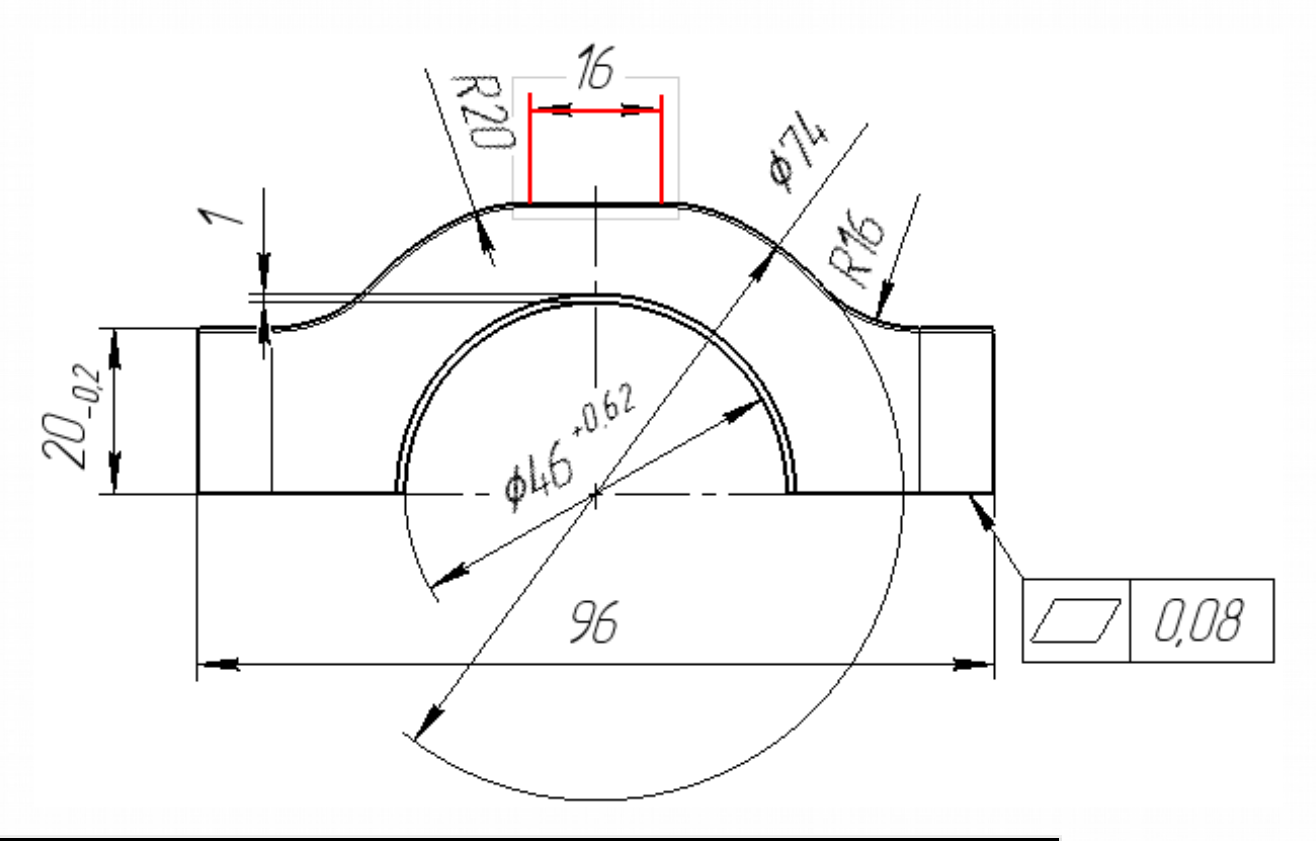

Обнаружено отсутствие ассоциативной связи размера и геометрии документа. В случае отсутствия ассоциативности, размер не будет обновляться при перестроении (изменении) геометрии.

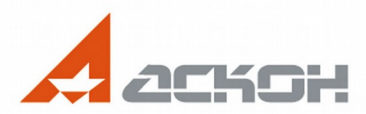

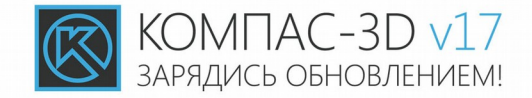

#### **Примеры проверок**

# **Технологическое ограничение** Длина ребра меньше допустимой

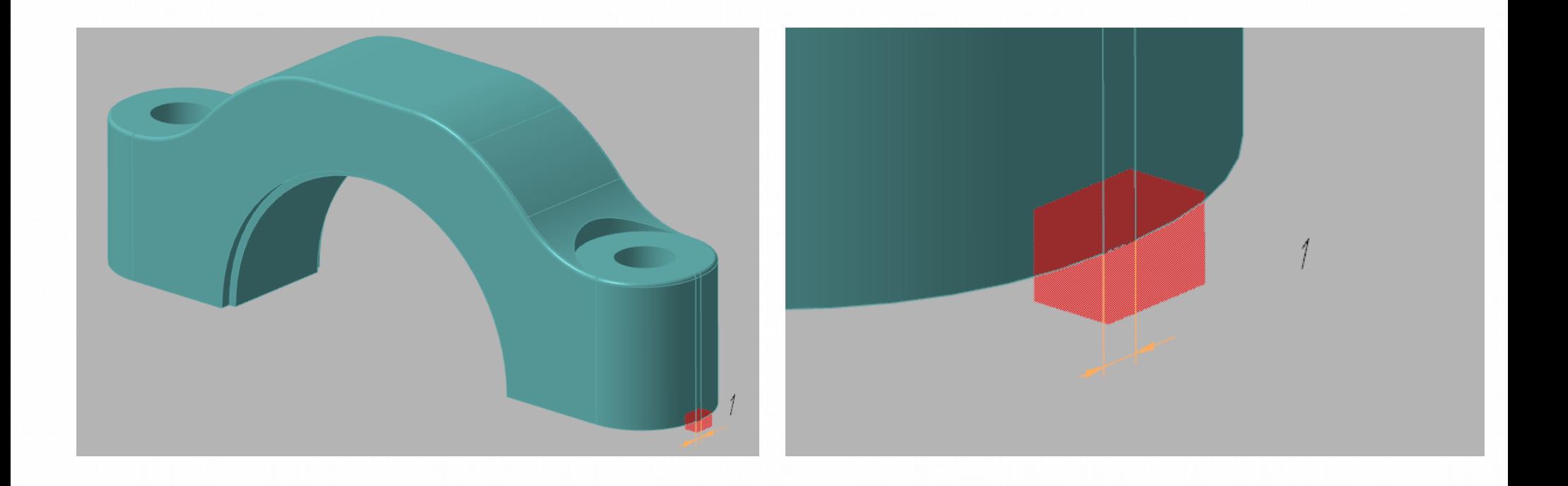

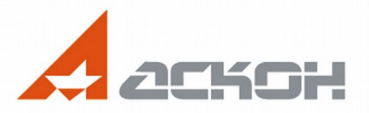

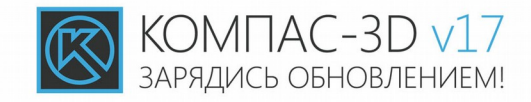

#### **Технологическое ограничение**

#### Неразрешенное значение параметра шероховатости

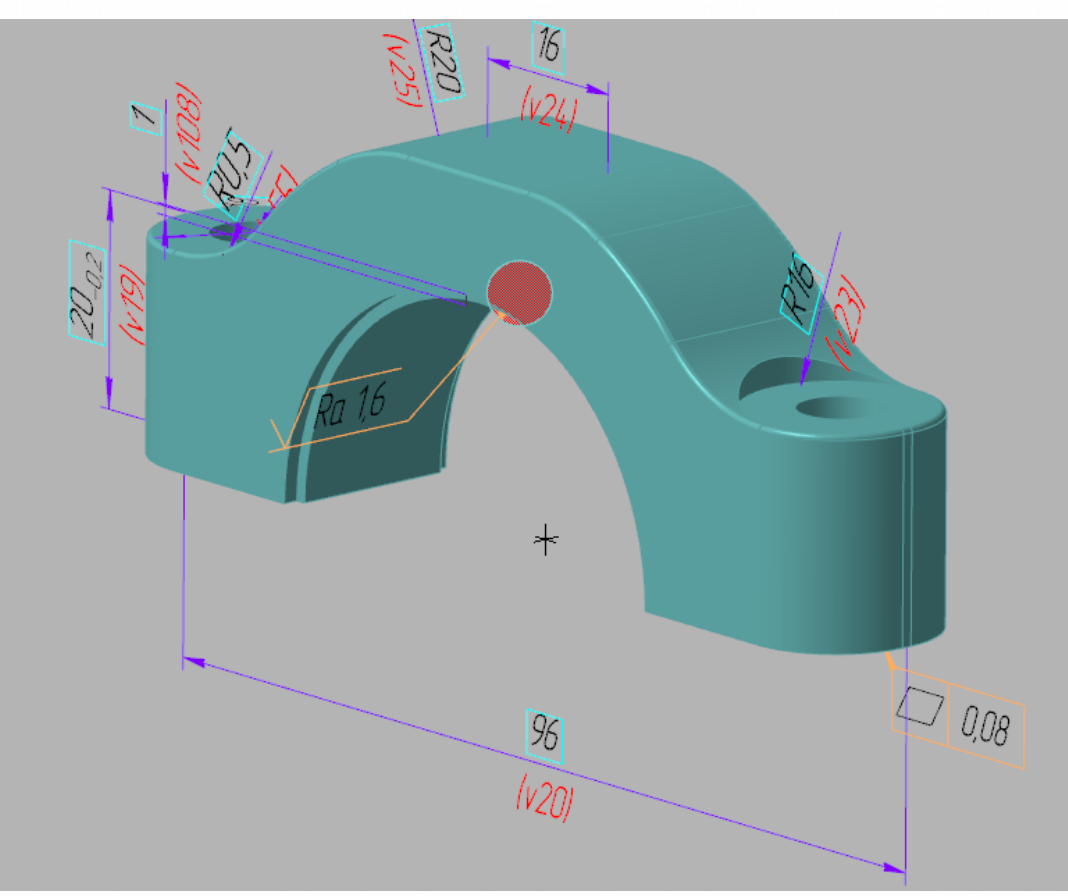

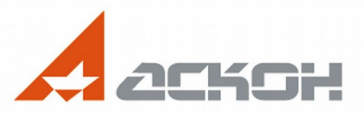

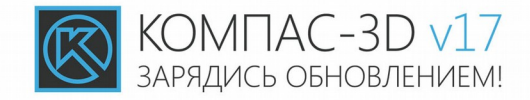

# Для начала работы необходимо добавить документ либо группу документов на проверку

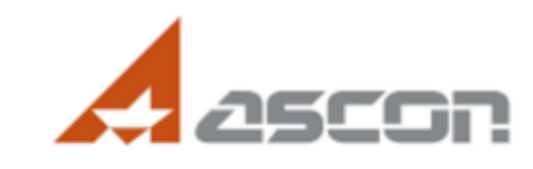

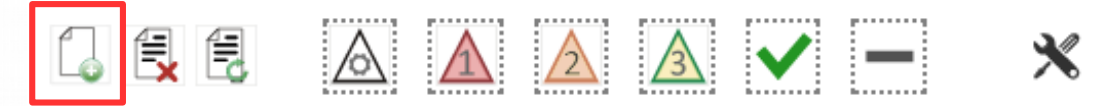

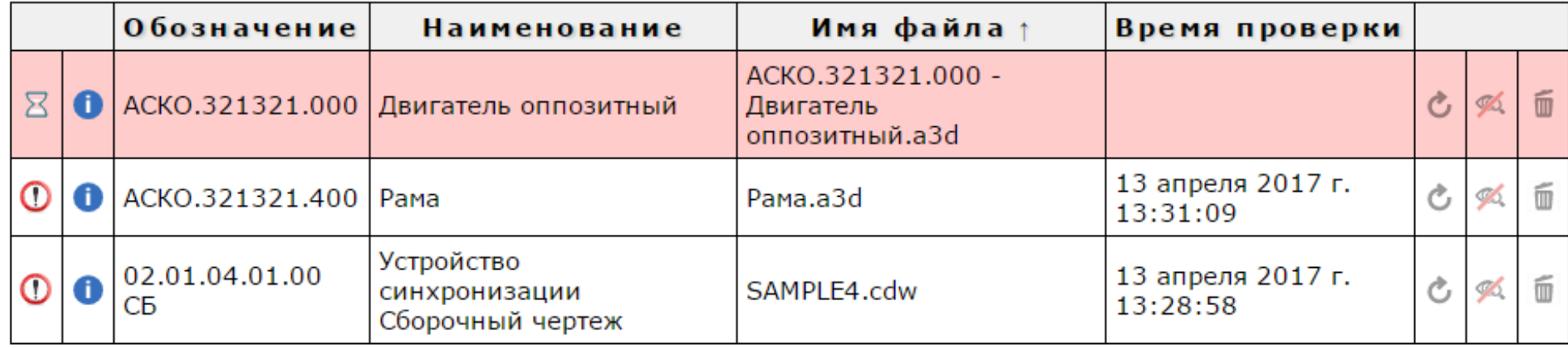

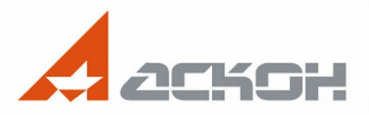

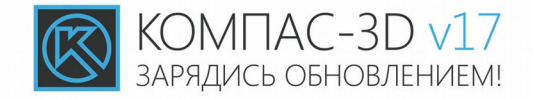

#### Результат проверки отображается в виде списка ошибок

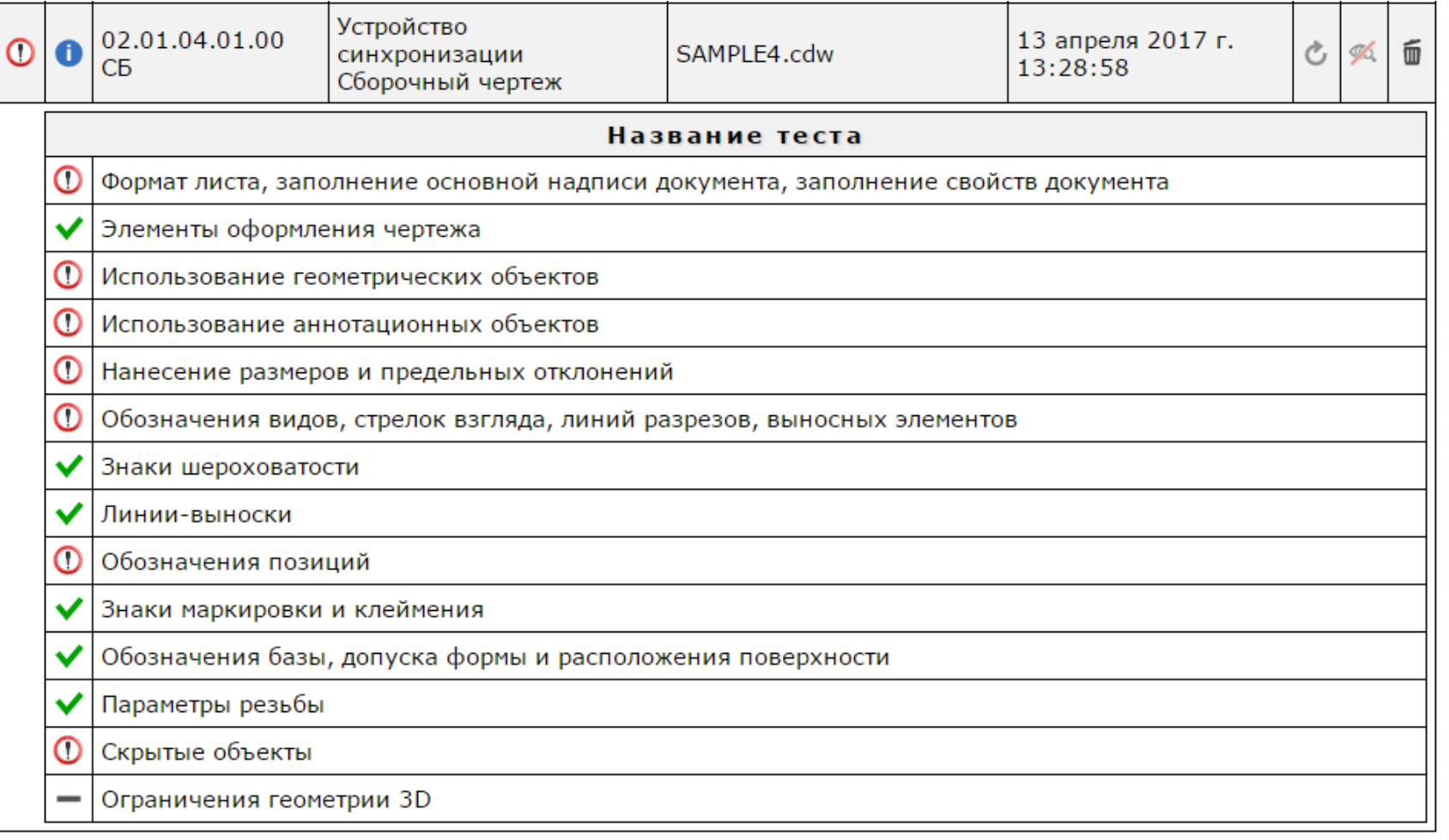

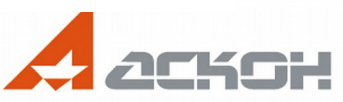

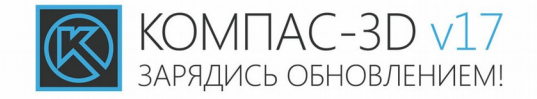

#### Ошибки ранжированы по группам и по своей значимости

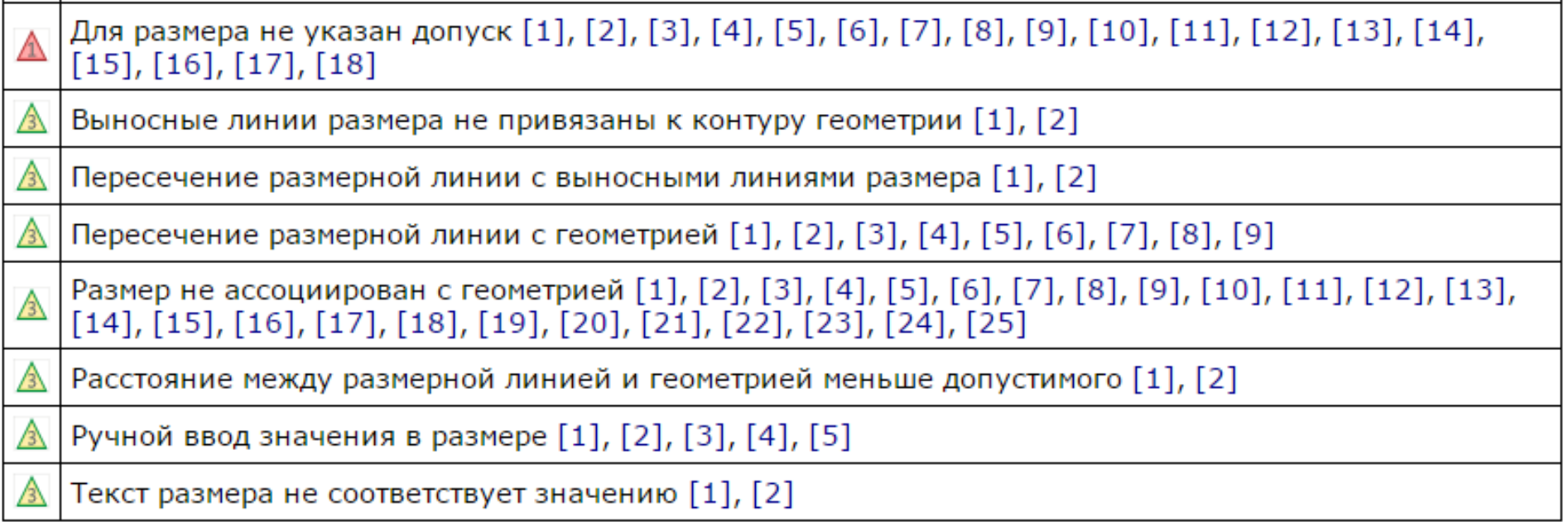

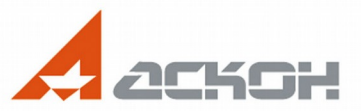

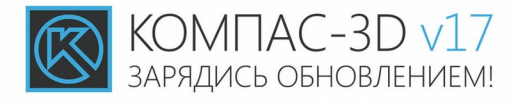

#### При выборе ошибки из списка приложение открывает КОМПАС-3D и показывает её расположение в чертеже или модели

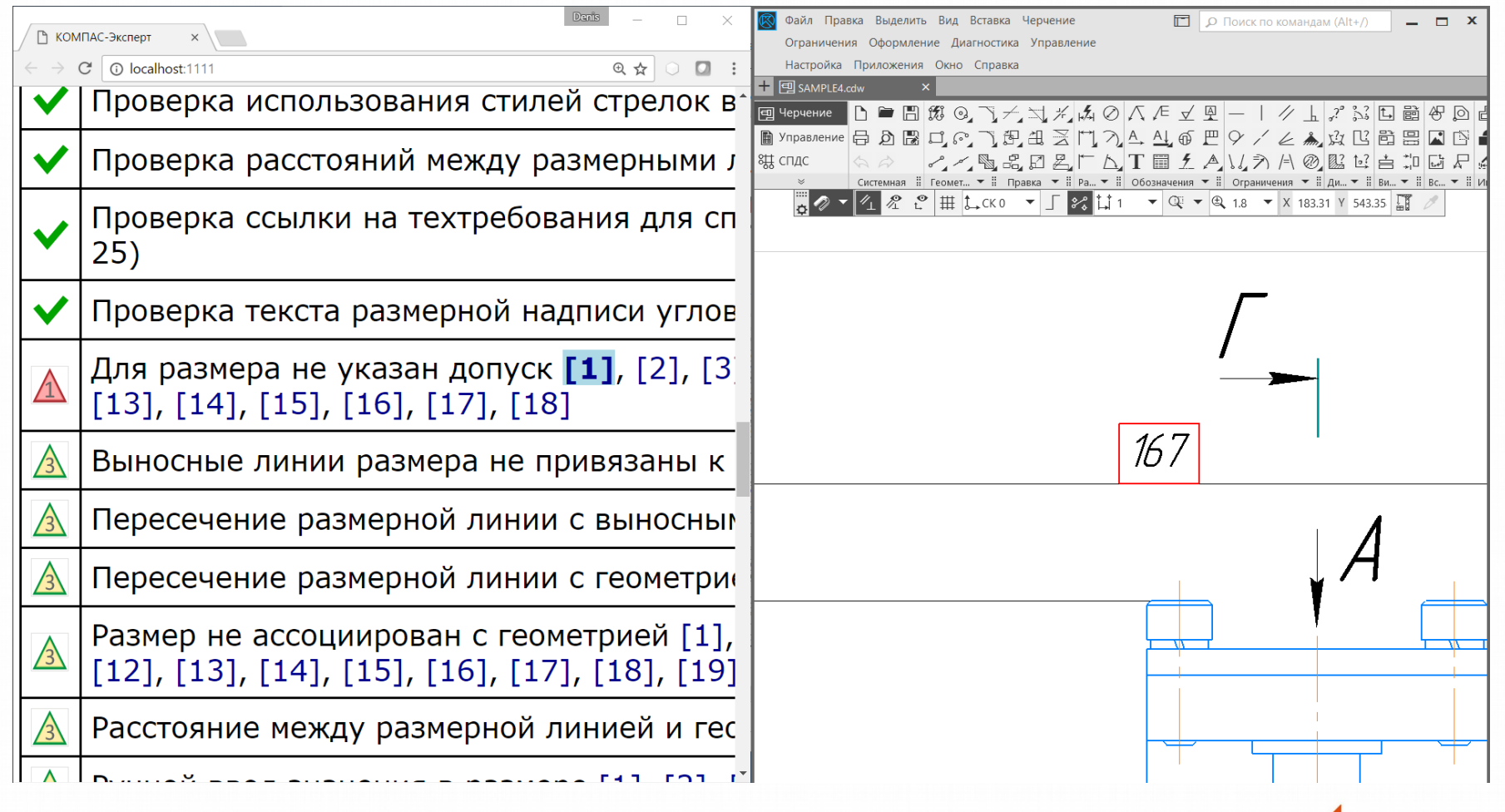

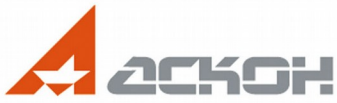

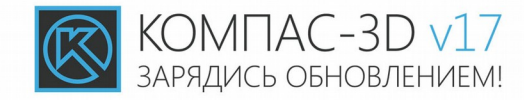

#### Если конструктор согласен с решением «Эксперта», он может тут же внести необходимые правки и запустить повторную проверку

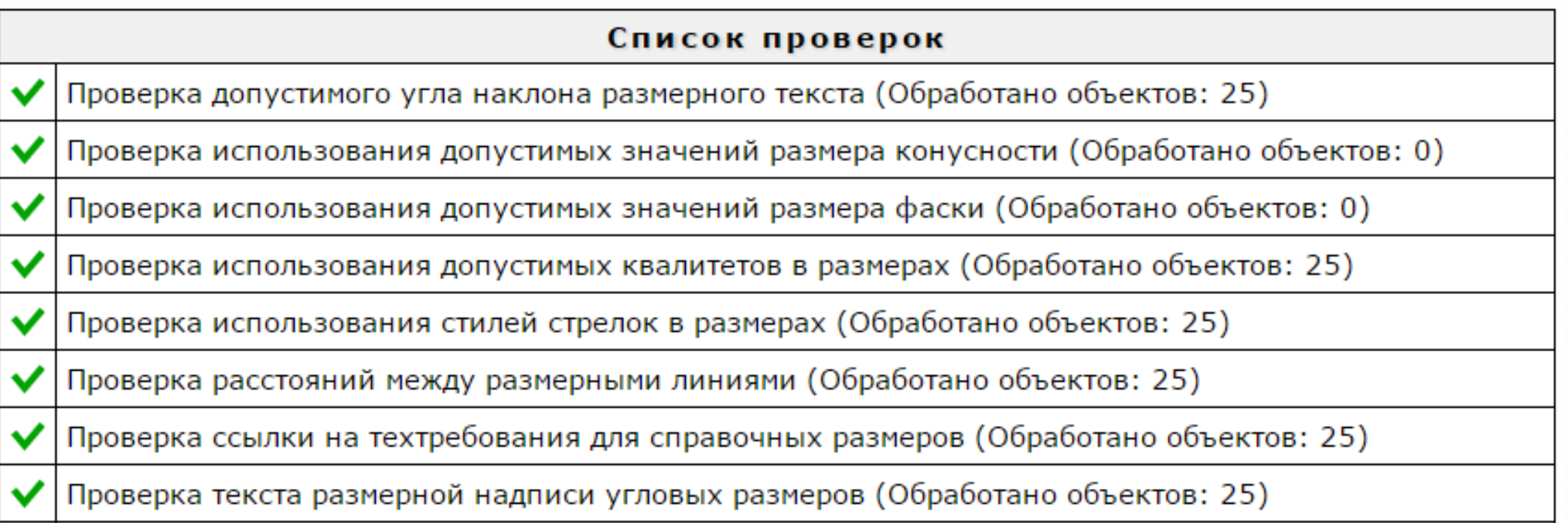

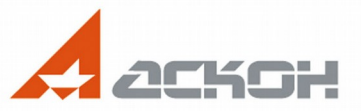

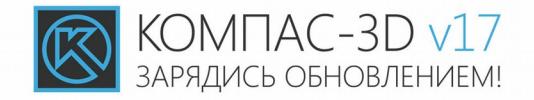

### Исправить ошибку на стадии проектирования гораздо дешевле, чем на стадии производства.

### *КОМПАС-Эксперт*

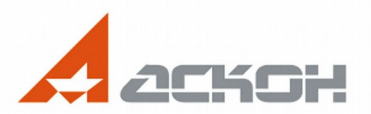